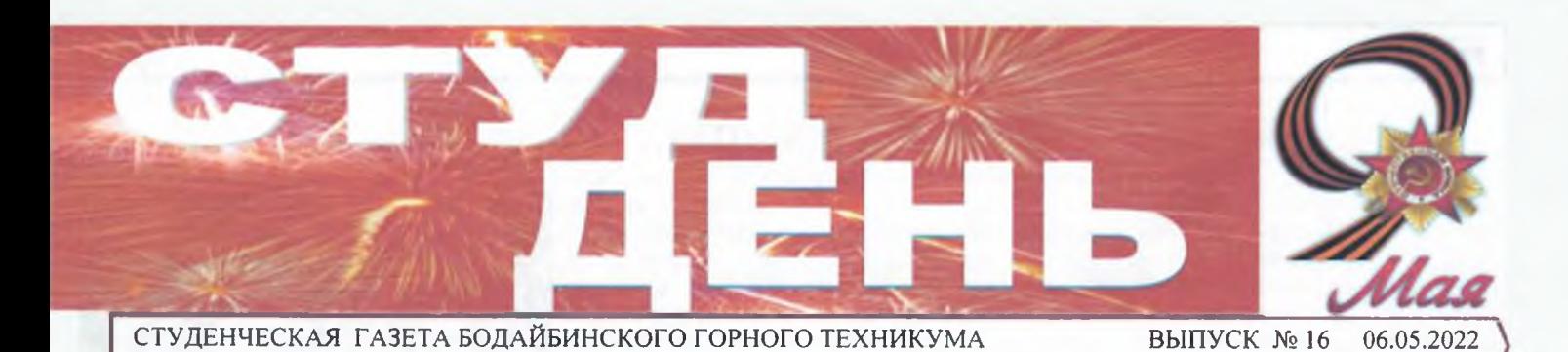

Я пишу тебе письмо, СОЛДАТ!

«Моя черноглазая Мила! Посылаю тебе василек. Представь себе: идет бой, рвутся вражеские снаряды, кругом воронки, и здесь же растет цветок. И вдруг еще один взрыв, василек сорван. Я поднял его и положил в карман гимнастерки. Цветок рос, тянулся к солнцу, но его сорвало взрывной волной... Мила! Папа Дима будет биться с фашистами до последней капли крови. до последнего гда будут жить. Я обещаю! Безумно за который ты отдал свою жизнь. Я всевздоха, чтобы фашисты не поступили с люблю тебя». тобой так, как с этим цветком. Что Суханова Полина тебе непонятно, мама объяснит».

тые в треугольники, несли солдатам жить в той страшной войне. Помню уничтожил вражеский танк. Тебя считавесточки и придавали силы биться с рассказы о твоей жизни. Как ты пережи- ли пропавшим без вести. Я говорю солврагом, родным же они несли надежду ла голод, расставание с родителями, датам той войны - спасибо. Когда прина встречу со своим сыном, отцом, му- жизнь в детском доме, бомбежки. Ты дет время, я тоже пойду служить и буду жем... В преддверии Дня Победы сту- столько пережила, чтобы обеспечить защищать Родину, чтобы и дальше люденты БГТ приняли участие в проекте мою счастливую жизнь. Если бы не ты, ди жили под чистым небом, спали спо-«Письмо солдату». Предлагаем вашему не было бы и меня». вниманию лучшие работы.

«Привет, дед Юра, я твой внук Вадим. Ты, наверное, помнишь меня еще ма- немного, но самое важное. О том, как наступит День Победы. Ради этого дня леньким мальчиком, бегающим за то- ты выследил японского шпиона, кото- ты и твои товарищи пролили много кробой, играя. Но на данный момент я уже рый переодевался в женщину и заводил ви и испытали много боли. Твой подвиг взрослый парень и мне 17 лет. Я много наших солдат на погибель. Я знаю и о навсегда останется в истории, и его буинтересовался тобой, расспрашивал том, что прабабушка отливала снаряды, дут вспоминать, как величайшее мужебабушку и маму, твоего сына. Все они стоя по колено в воде. Как она изо всех ство в истории человечества. Спасибо говорят о тебе только хорошее. Как тебе сил старалась помочь Родине. Горжусь тебе, Солдат!» жилось в мои годы, когда ты пошел на вами, восхищаюсь тем, как вы терпеливойну, что было в твое время и чего нет во, спокойно стояли на своем и защищав нашем? Пишу тебе и понимаю, что ли свою Родину. С любовью к вам ваш дворе уже 2022 год. Память о тебе напоникогда не получу ответа. И это груст- правнук Глеб!» но. 9 мая мы всей семьей поздравим Бычков Глеб тебя с великой Победой. Ты наш герой!»

### Лобанов Вадим

летела слишком быстро. Мне очень нит. Он рассказывал, как ты писал им трудно представить, как ты справлялся письма с фронта, как тебе было страшс трудностями. Война забрала у тебя но, но ты не отчаивался и шел до конца, многое. Она забрала у тебя семью, здо- защищая свою семью и Родину. Больровье, зрение. Но твой внутренний стер- шое тебе за это спасибо!» жень не давал тебе сломаться. Спасибо Скобелина Полина тебе за мирное небо над головой, за ти- «Дорогой прадедушка, пишу тебе шину и покой. Мне не хватило времени, письмо. Это именно благодаря тебе я которое удалось провести с тобой. Я сегодня живу и могу писать письма. навсегда запомню твои сине-голубые Хотя я тебя и не видел, но, по словам глаза, как море. Запомню твою искрен- бабушки, ты был крепким, высоким, нюю улыбку и сильные руки, и шрамы, добрым. Так жаль, что судьба не свела

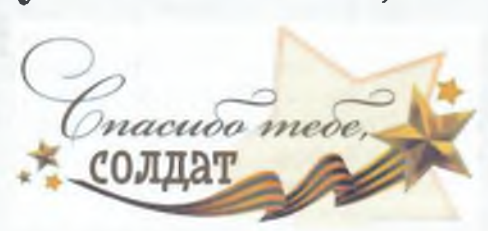

«Дорогая прабабушка! Я хочу сказать Солдатские письма, бережно сверну- тебе спасибо за то, что ты смогла вы-

### Майданкин Никита

«Здравствуй, прадедушка! Знаю о тебе

письмо, зная, что ты его никогда не про- Жертвы эти были ради нас. Чтобы мы чтешь, но хочу сказать тебе спасибо за могли жить, учиться, заниматься люби-«Дорогой, дедушка! Здравствуй, мой твой героизм. Дедушка много о тебе мым делом. Человеческое вам за это хороший! Я понимаю, что ты никогда рассказывал, несмотря на то, что он был спасибо!» этого не прочтешь. Твоя молодость про- маленьким и сам тебя толком не пом- Ушакова Кристина

полученные в боях. Твои подвиги все- нас с тобой. Я знаю, что вам было очень

трудно, но вы не сдавались. Вот что значит русский народ! Мы все гордимся вами! Никто из вас не забыт, вы все в наших сердцах. А ты особенно, мой любимый прадедушка. С любовью, твой правнук».

## Журило Михаил

«Приветствую тебя, мой прадед! Приближается 9 мая, а это именно тот день, гда буду помнить, рассказывать своим детям о тебе. Когда в 1941 началась война, тебя отправили на освобождение Белгорода. Ты был награжден за то, что койно, жили счастливо».

## Орлов Артур

«Дорогой, солдат! Совсем скоро

### Клопотенко Артур

«Здравствуй, мой дорогой дед! На минает и о годах войны, тогда было очень страшно. Война не щадила нико-«Дорогой, прадедушка! Пишу тебе го: убивали детей, женщин, стариков.

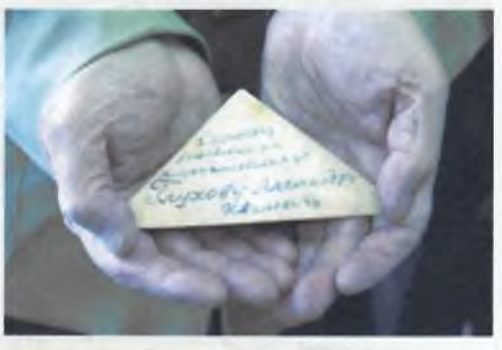

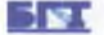

## Мне бы в мэры..

Накануне своего профессионального ления учащихся с деятельностью оргапраздника сотрудники районной адми- нов местного самоуправления и привленистрации г. Бодайбо и района провели чения молодежи на муниципальную День открытых дверей для студентов службу. Как отмечают специалисты, Бодайбинского горного техникума. Уже такие встречи позволяют молодым четвертый год сотрудники администра- людям ближе познакомиться с деяции района проводят встречи со школь- тельностью мэра, его заместителей, никами и студентами с целью ознаком-

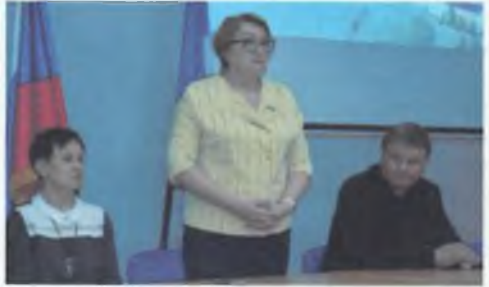

депутатов, узнать о той или иной специальности, и возможно, определиться с выбором будущей профессии.

О своей работе студентам рассказали исполняющий обязанности мэра Игорь Крицкий, заместитель мэра Валентина Путря, управляющий делами Екатери- управления, познакомили с некоторыми на Шестакова, председатель Думы особенностями своей работы, и ответили Елизавета Бодяло.

Они рассказали молодым людям историю создания органов местного само-

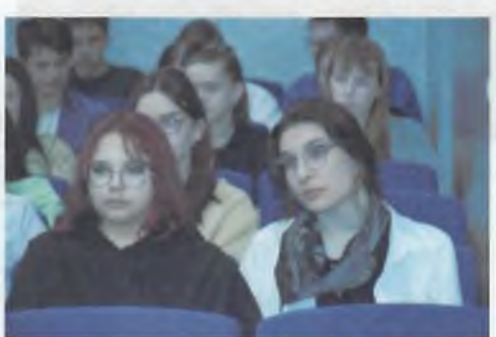

на вопросы.

Материал Светланы Балаевой

# Избирателем быть готов!

В апреле, в рамках проведения Дня молодого избирателя, в Центральной городской библиотеке им. С Кузнецовой прошла правовая игра "Избирателем быть готов!". Участниками игры стали студенты 1 и 2 курса нашего техникума.

Всех присутствующих в зале поприветствовала председатель Бодайбинской территориальной избирательной комиссии и главный судья игры Елена Константиновна Моштакова.

Мероприятие прошло на одном дыхании. Команды vчастников познакомились с избирательными правами и процедурой проведения выборов. В ходе игры, которая состояла из девяти этапов, ребята вспомнили об особенности избирательной системы, закрепили и изучили понятия таких слов, как «право», «политика», «гражданин», «избиратель».

сложные вопросы, показывая свою хорошую подготовку по чивость и смекалку. В завершении встречи команды были данной теме. Завершающим этапом стал конкурс капитанов. поощрены призами и дипломами участников! Огнев Матвей и Синюкова Ксения продемонстрировали свои

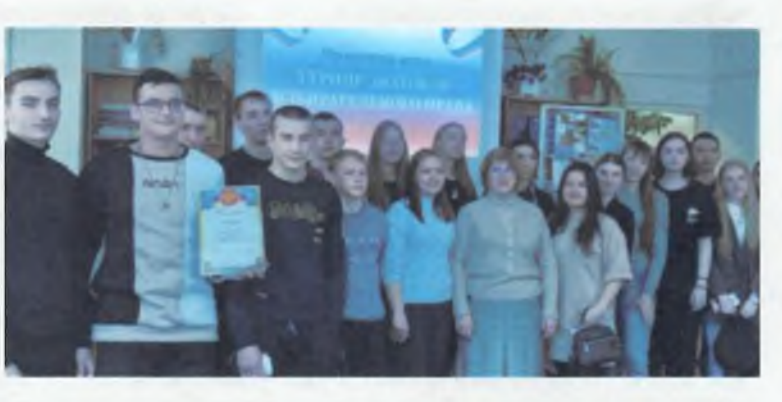

Студенты четко и быстро находили ответы даже на самые организаторские и ораторские способности, проявили наход-

Диана Бокарева

# Представители БГТ приняли участие в митинге

17 апреля в поселке Апрельск прошел траурный митинг, посвященный Ленскому расстрелу. В 2022 году исполнилось 110 лет с тех пор, как в небольшом поселке прогремели страшные выстрелы, унесшие сотни жизней простых рабочих. 110 лет назад рабочие Ленских приисков вышли с требованиями нормальных условий труда и жизни. Простым работягам стало невмоготу жить в холодных бараках, питаться практически отходами и получать свою заработную плату талонами на так называемую еду.

Мирная забастовка закончилась ружейными выстрелами по безоружной толпе. Кровавый итог – убито и ранено более 500 человек. Это было одно из самых кровавых злодеяний царского правительства. Расстрел Ленских рабочих всколыхнул всю тогдашнюю Россию.

С самой первой годовщины, на протяжении многих десятилетий на место трагедии съезжаются люди, которым не безразлична история своего края, своей страны. Сюда приезжают представители школ района, нашего техникума, трудовые коллективы и просто неравнодушные жители города Бодайбо и окрестных поселков.

Минутой молчания почтили присутствующие память ленских горняков. К подножию обелиска и на братскую могилу были возложены венки.

Анастасия Иванова

СТУДЕНЧЕСКАЯ ГАЗЕТА БОДАЙБИНСКОГО ГОРНОГО ТЕХНИКУМА

## Заглянем на производство

Одна из перспективных форм взаимодействия с предприятиями, применяемая в Бодайбинском горном техникуме - это урок на производстве или производственная экскурсия.

С сентября по апрель было организовано и проведено порядка 13 производственных экскурсий. Лидерами по посещению нашими студентами предприятий<br>являются ООО «ЛенРЭМ», «Витимэнерго», АО  $AO$ «Севзото» и другие.

В ООО «ЛенРЭМ» были приглашены студенты 2 и 3

некоторых цехов, показали жизнь предприятия изнутри.

Сотрудники АО «Витимэнерго» провели уроки на производстве для студентов 3 двери своих производственных участков «Полюс «Вернинское». В процессе экскурсов. Ребята ознакомились с электроснабжением г. Бодайбо и района, а также с процессом распределения электроснабжения по участкам. Руководство АО «Мамаканская ГЭС» предоставило возможность студентам и преподавателям БГТ посмотреть работу гидроэлектростанции, посетить центральный пульт управления ГЭС, побывать на ремонтной площадке машинного зала, ознакомиться

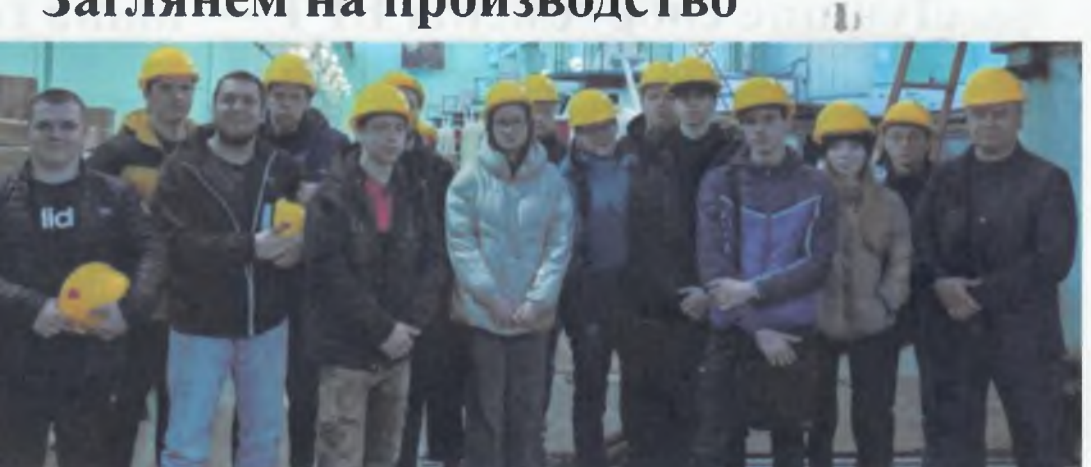

курсов. Там ребятам рассказали о работе с новым оборудованием ГЭС, более безопасным и эффективным.

Золотодобывающие предприятия АО для студентов техникума.

На участке «Верхне-Михайловская терраса» предприятия АО «Севзото» студенты группы ТЭО-19 посмотрели техно- рого входит: карьер, золотоизвлекательлогические процессы, проводимые на ная фабрика (ЗИФ), вахтовый поселок, карьере, а также работу горных машин и ряд вспомогательных подразделений, оборудования карьера. В рамках учебной обеспечивающих функционирование пропрактики студенты группы ОГР-19 посе- изводства, в результате получили теплый тили участок раздельной добычи приеминезабываемые впечатления. «Апрельский» ЗАО «Ленсиб», где ознако-

мились с технологией добычи полезных ископаемых открытым способом.

23 апреля студенты групп МД-18 и «Севзото», ЗАО «Ленсиб» также открыли МД-19 посетили ГОУ «Вернинский» АО курсии они ознакомились с основной производственной площадкой предприятия - ГОК «Вернинский», в состав кото-

И.В. Верницкая

# Я б в маркшейдеры пошел, пусть меня научат!

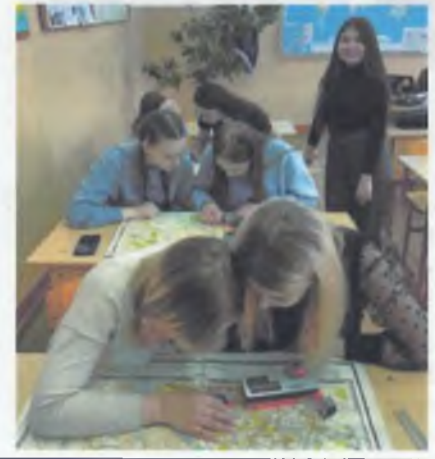

Профессиональное определение молы в профессиях электрика, маркшейдедайбинского горного техникума.

Профессиональные пробы для девятилодежи - важнейшая задача школьного классников - традиционное ежегодное образования. Что делать девятиклассни- мероприятие. На встрече ребята знакоку после окончания школы? Кто-то за- мятся с профессиями, которые они мопланировал дойти до 11 класса и посту- гут получить в нашем образовательном пить в высшее учебное заведение, а кто- учреждении, работают со специальной то хочет расстаться со школой и посту- аппаратурой, инструментами, пробуют пить в техникум. Попробовать свои си- решать и выполнять простейшие задачи.

Школьники с удовольствием и интерера и горного мастера предложили буду- сом посетили БГТ, у многих возникло щим выпускникам школ квалифициро- жел@ние поступить сюда в будущем ванные преподаватели и студенты Бо- учебном году и получить одну из предложенных профессий!

Т.А. Жукова

## Весеннее рандеву

22 апреля в техникуме состоялось открытие литературно-музыкальной гостиной «Весеннее рандеву». Мероприятие собрало творческих и талантливых студентов первого курса и педагогов.

В уютной гостиной, оформленной в стиле 19 века, участники встречи читали любимые стихи, исполняли романтичные и весенние музыкальные композиции. Творчество чтецов и исполнителей песен поразило зрителей и подарило всем хорошее весеннее настроение!

А.В. Зверева

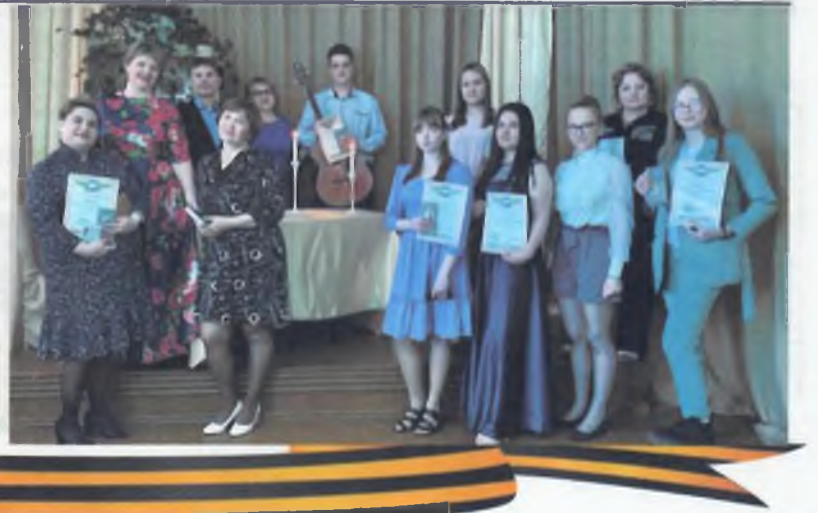

# Лучшие спортсмены БГТ — наша гордость!

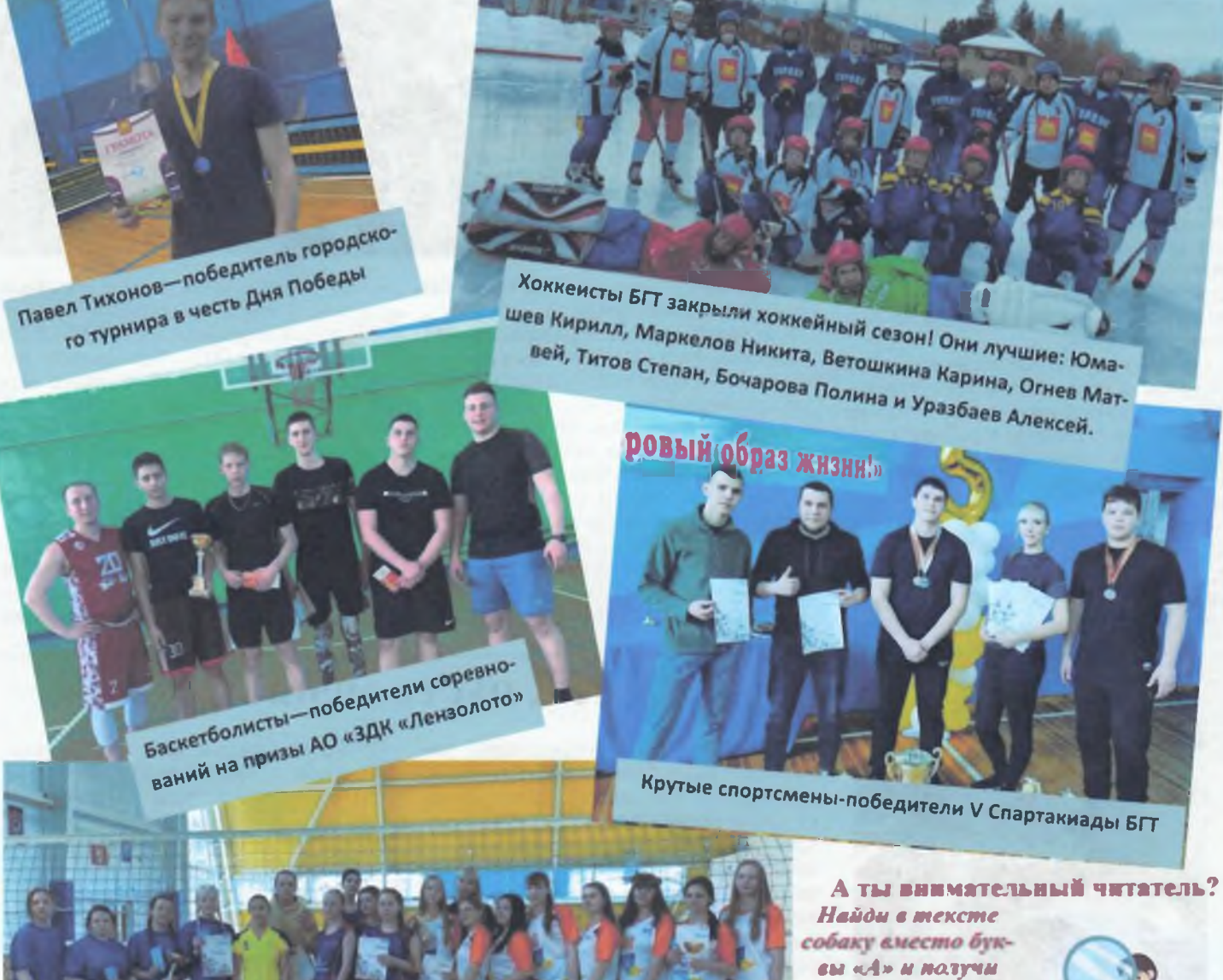

Первых трех **СЧАСИЕТИЕЧИКОЕ** ждет приз в каб. 224!!!

ПРИЗ!!!

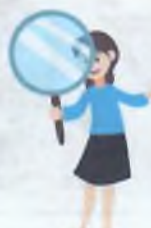

 $\overline{\phantom{a}}$ Смотрите нас на сайте: МЧС предупреждает: бгт.образование38.рф Берегите наши леса от пожара! В социальных сетях ОК.ru Газета выпускается при поддержке **ПЕСНОИ ПОЖАЕ** Администрации Бодайбинского го-Товарищ!<br>Читай газет родского поселения

Женская команда БГТ по волейболу-победитель многих соревнований!